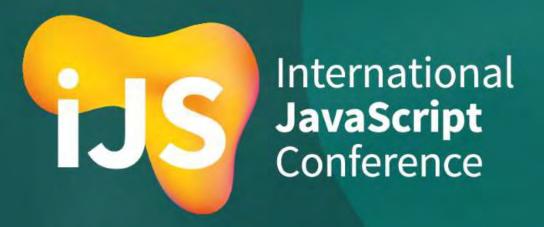

# Stencil: The Time for Vanilla Web Components has Arrived

Gil Fink
sparXys CEO
@gilfink / www.gilfink.net

# Typical Application Web Page Design

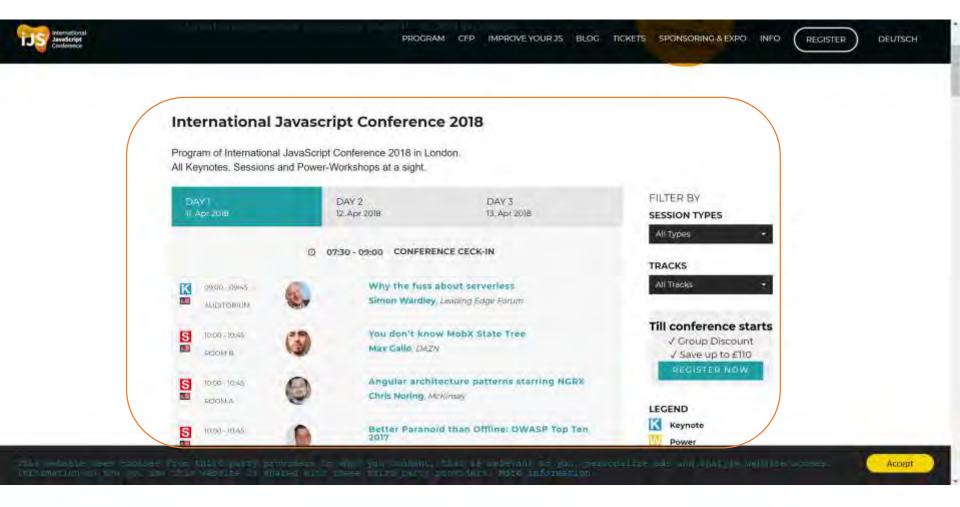

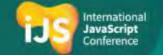

## From Design to Implementation

#### **Session List**

Day tabs

Agenda

Agenda filters

## Component

Child component

Child component

Child component

## <session-list />

<tabs />

<agenda />

<agenda-filters />

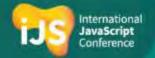

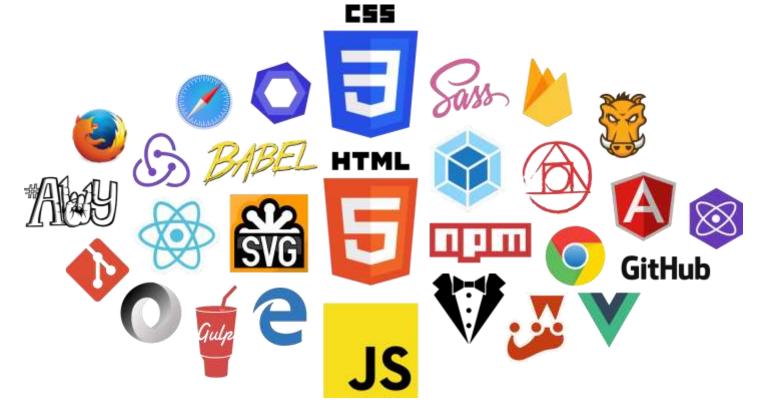

How would you build that page?

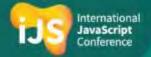

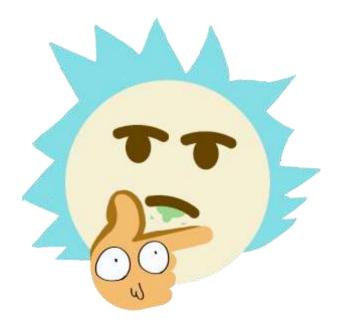

Do we really need all these frameworks/libraries?

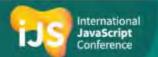

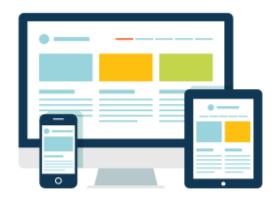

# What if we could teach the browser new elements?

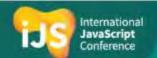

## Each Element Instance

- Will be a DOM element
- Creates its own DOM tree
- Can be accessed and manipulated using DOM functions or its own API
- Is a JavaScript object

• Is this possible?

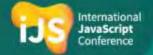

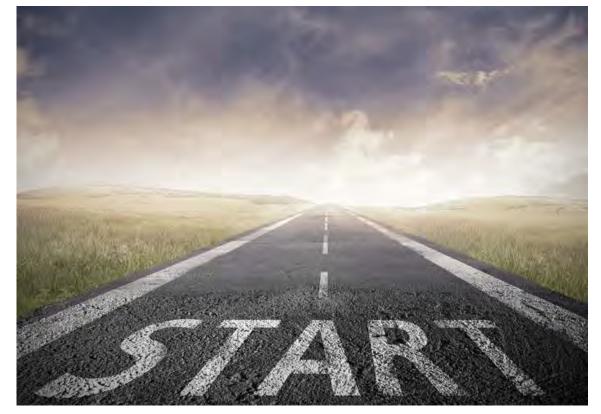

This is where our journey begins

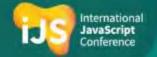

### About Me

- sparXys CEO and senior consultant
- Microsoft MVP in the last 9 years
- Pro Single Page Application Development (Apress) co-author
- 4 Microsoft Official Courses (MOCs) co-author
- GDG Rishon and AngularUP co-organizer

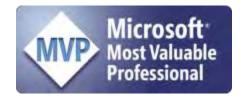

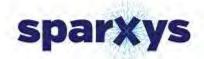

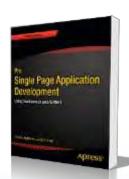

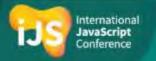

# Agenda

- The Problems We Faced
- Web Components APIs
- Stencil

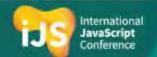

# Undescriptive Markup

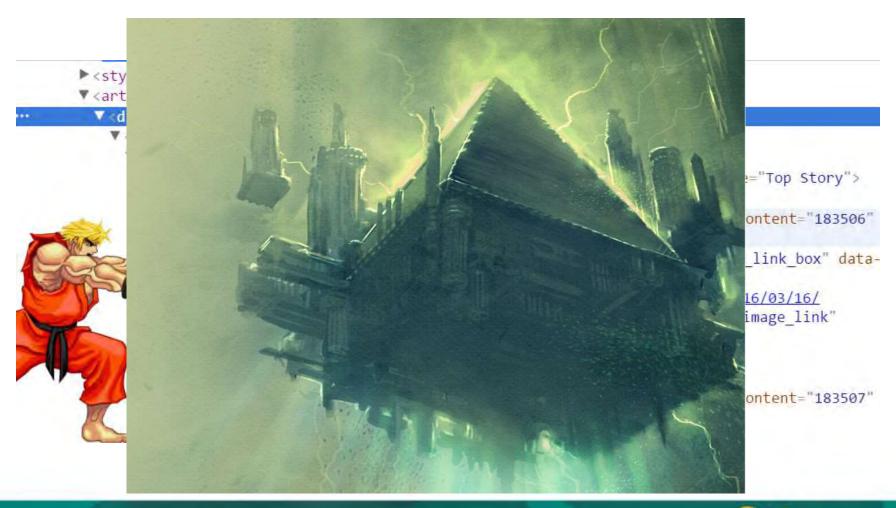

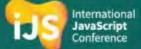

# Poor Separation of Concerns

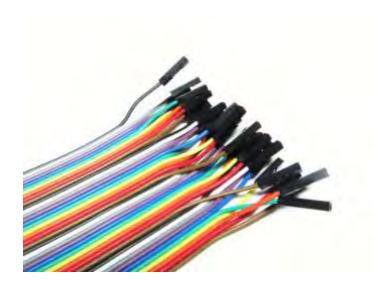

You want HTML, CSS and JavaScript to work together

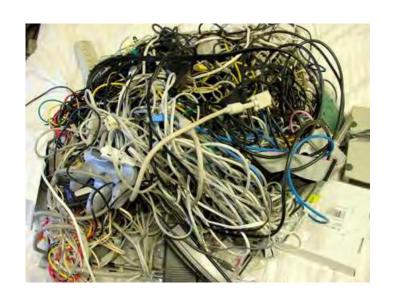

You end up with a mess

The wiring gets in your way!

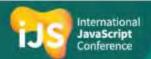

# Bundling is Hard

You want to bundle a complex component

The component includes HTML, CSS and JavaScript

how would you do that?

- Use a server side mechanism?
- Bundler? (Webpack/Browserify)

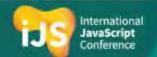

## Web Components Standard to The Rescue

Natively-supported, standardized JavaScript components

Some general goals:

Code Reuse Encapsulation Separation of Composition Theming Expressive Semantic

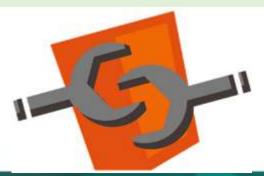

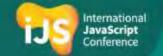

# The Web Components Standard

**Templates** 

Reusable DOM fragments

**Imports** 

Load HTML declaratively

**Shadow DOM** 

DOM encapsulation

Custom Elements

Create your own elements

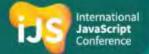

### **Custom Elements**

- Enable to extend or create custom HTML elements
- Defined using the **customElements.define** function:

```
var myInput = window.customElements.define('my-input',
   class x extends HTMLElement {...});
```

or extend an existing element:

```
var myInput = window.customElements.define('my-input',
   class y extends HTMLInputElement {...});
```

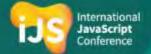

## Custom Elements – Usage

• Use the element in your DOM:

```
<my-input></my-input>
```

or use the **createElement** function:

```
var elm = document.createElement('my-input');
```

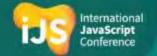

## Custom Element Life Cycle Events

- connectedCallback
- disconnectedCallback
- attributeChangedCallback

```
class MyInput extends HTMLElement {
          constructor() {
                super();
                // your initialization code goes here
                }
                connectedCallback() {...}
                 disconnectedCallback() {...}
                 attributeChangedCallback() {...}
}
```

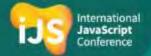

# Demo

**Custom Elements** 

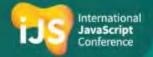

# A Problem with Web Development Today

- Catholic wedding with frameworks/libraries
- Infrastructure is based on a framework/library
- Infrastructure isn't reusable if other company projects use another framework/library

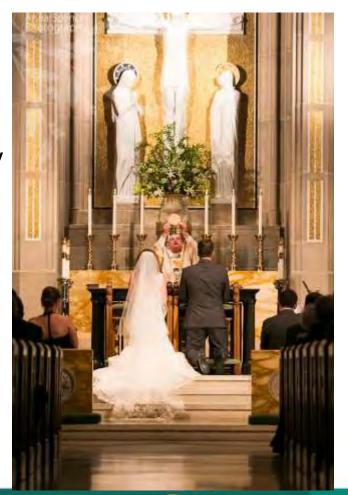

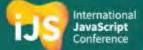

# Problem with Web Development Today – Cont.

- Custom Elements can remove the barrier of framework/library coupling
- Can be used by any framework/library
- Encapsulate their functionality and style
- Suitable for component infrastructure development

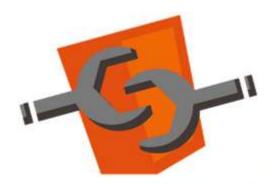

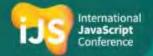

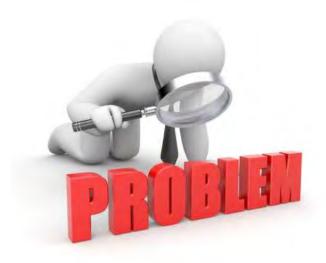

# But there are problems with custom elements

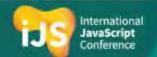

### Problems with Custom Elements

- We are used to <u>runtime</u> framework/library goodies such as:
  - Virtual DOM
  - Data binding
  - Performance
  - Server side rendering
  - And etc.

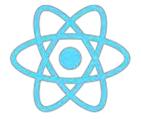

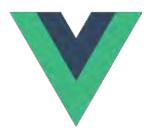

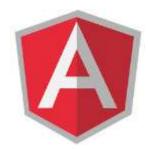

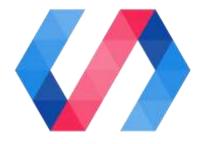

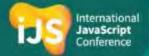

## Problems with Custom Elements – Cont.

- Verbose syntax
  - Too much boilerplate
  - We need to craft everything by ourselves

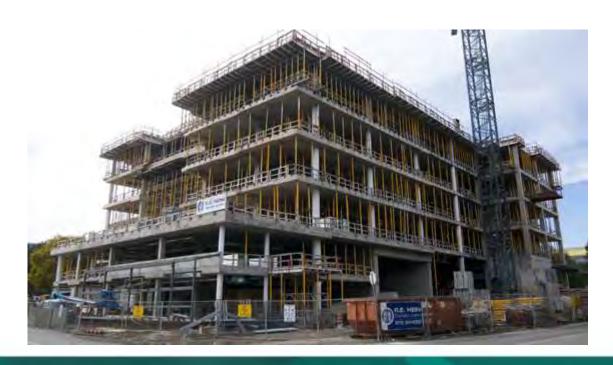

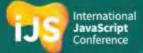

## Problems with Custom Elements – Cont.

- Still W3C working draft
- Need Polyfills in some browsers

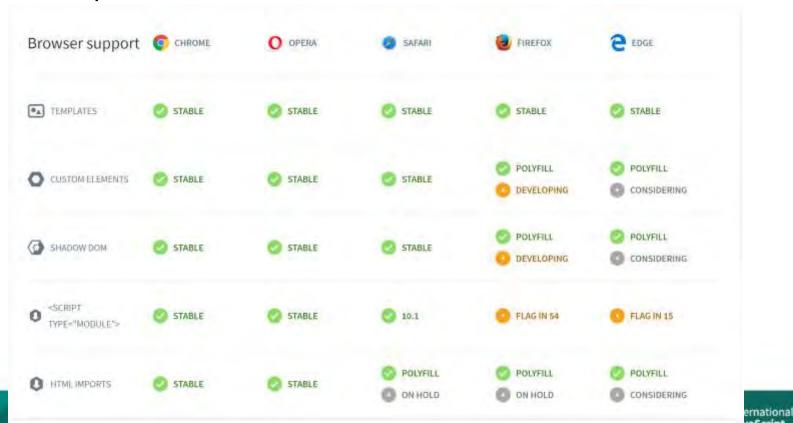

Conference

Is there a better way?

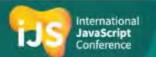

What if I told you that you can solve all the previous problems?

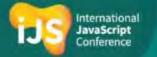

# **STENCIL**

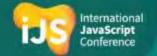

### What is Stencil?

- A compiler that generates Custom Elements
- Not a framework/library
  - Output is 100% standards-compliant web components
- Adds powerful framework features to Web Components
  - Virtual DOM
  - Reactivity
  - JSX
  - TypeScript
  - And etc.
- Created and used by <u>lonic Framework</u>

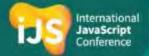

## Stencil Component Example

```
import { Component, Prop } from '@stencil/core';
@Component({
 tag: 'my-name',
styleUrl: 'my-name.scss'
export class MyName {
 @Prop() name: string;
 render() {
  return (
   >
    Hello, my name is {this.name}
```

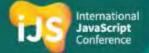

## From Stencil to Custom Elements

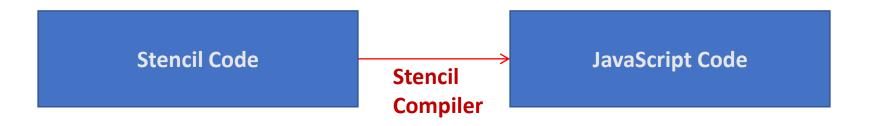

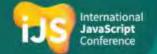

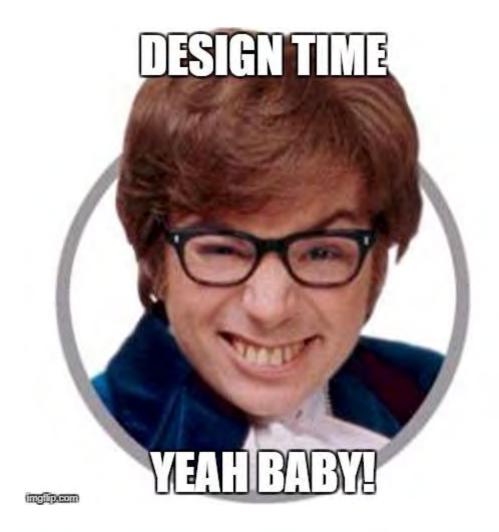

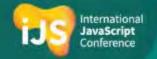

# Getting Started with Stencil

git clone https://github.com/ionic-team/stencil-component-starter.git my-component cd my-component git remote rm origin

npm install npm start

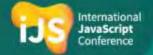

# Demo

Hello Stencil

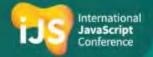

## Stencil Generated Component Advantages

- Virtual DOM
  - fast DOM updates without common DOM performance pitfalls
- Lazy Loading
  - By default components load asynchronously and can be bundled with related components
- Reactivity
  - Efficient updates based on property and state changes
- High-performance Rendering
  - async rendering system, similar to React Fiber

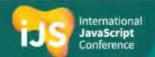

## Stencil API

- Based on JavaScript decorators
- Written with TypeScript
- You can use the following decorators:
  - @Component()
  - @Prop()
  - @State()
  - @Event()
  - @Listen()
  - @Element()
  - @Method()

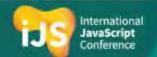

## @Component Decorator

- The main Stencil decorator
- Configures the entire component including
  - Tag
  - Style
  - Shadow DOM
  - Host
  - Assets

```
import { Component } from '@stencil/core';
@Component({
   tag: 'st-comp',
   styleUrl: 'comp.scss',
   shadow: true
})
export class Comp {
   ...
}
```

## @Prop and @State Decorators

- The Prop decorator is used to indicate that a member is exposed as component attribute
- The State decorator is used to indicate that a member is part of the component state
- Reactivity

```
import {Component, Prop, State} from '@stencil/core';
@Component({
  tag: 'collapsible-panel',
  styleUrl: 'collapsible-panel.css'
})
export class CollapsiblePanel {
  @Prop() title: string;
  @State() collapsed: boolean;
  ...
}
```

### @Method Decorator

• The Method decorator is used to expose component API

```
import { Component, Element, Method } from '@stencil/core';
@Component({
export class Toaster {
  @Element() toasterDiv: HTMLElement;
  @Method()
  showToast() {
    this.toasterDiv.style.display = 'block';
```

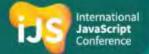

# Demo

Creating a Stencil Component

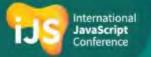

## Deploying a Stencil Component

- Update the **stencil.config.js** file, if needed
  - stencil.config.js in Stencil starter already has these things configured

```
exports.config = {
  namespace: 'myname',
  generateDistribution: true,
  generateWWW: false,
  ...
};
```

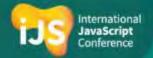

## Deploying a Stencil Component – Cont.

Update the package.json file, if needed

```
{
  "main": "dist/collection/index.js",
  "types": "dist/collection/index.d.ts",
  "collection": "dist/collection/collection-manifest.json",
  "files": [
    "dist/"
],
  "browser": "dist/myname.js",
  ...
}
```

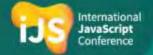

#### How Stencil Solves the Frameworks Problem?

- Stencil works primarily in build time
- Any framework/library (such as React or Angular) can consume the generated component
  - As a script tag
  - As a node module
  - Using the stencil-starter-app
- Stencil is suitable for infrastructure components

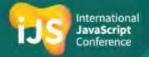

## Demo

Consuming a Stencil component from Angular

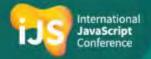

#### A Word About Micro Frontends

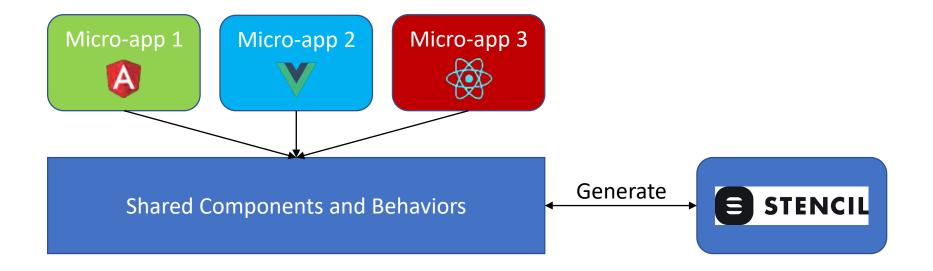

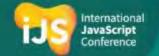

## Summary

- Web Component standard is very powerful
  - But... still in development
- Stencil compiler can ease the pain of creating custom elements
  - Includes a lot of advantages such as JSX, TypeScript and more
  - Generates standard-compliant web components

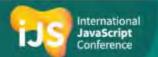

#### Resources

- Stencil website: https://stenciljs.com/
- Custom Elements: https://developer.mozilla.org/en-US/docs/Web/Web\_Components/Custom\_Elements

- My Website http://www.gilfink.net
- Follow me on Twitter @gilfink

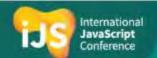

# #UseThePlatform

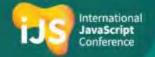

# Thank You!

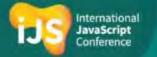